## **NEW BEDFORD WHALING MUSEUM WHALES GIANTS OF THE OCEAN**

## Lesson 3.1 - **Animal Classification**

## **Classification Table**

Place an "x" in the box under each animal if it has that particular feature.

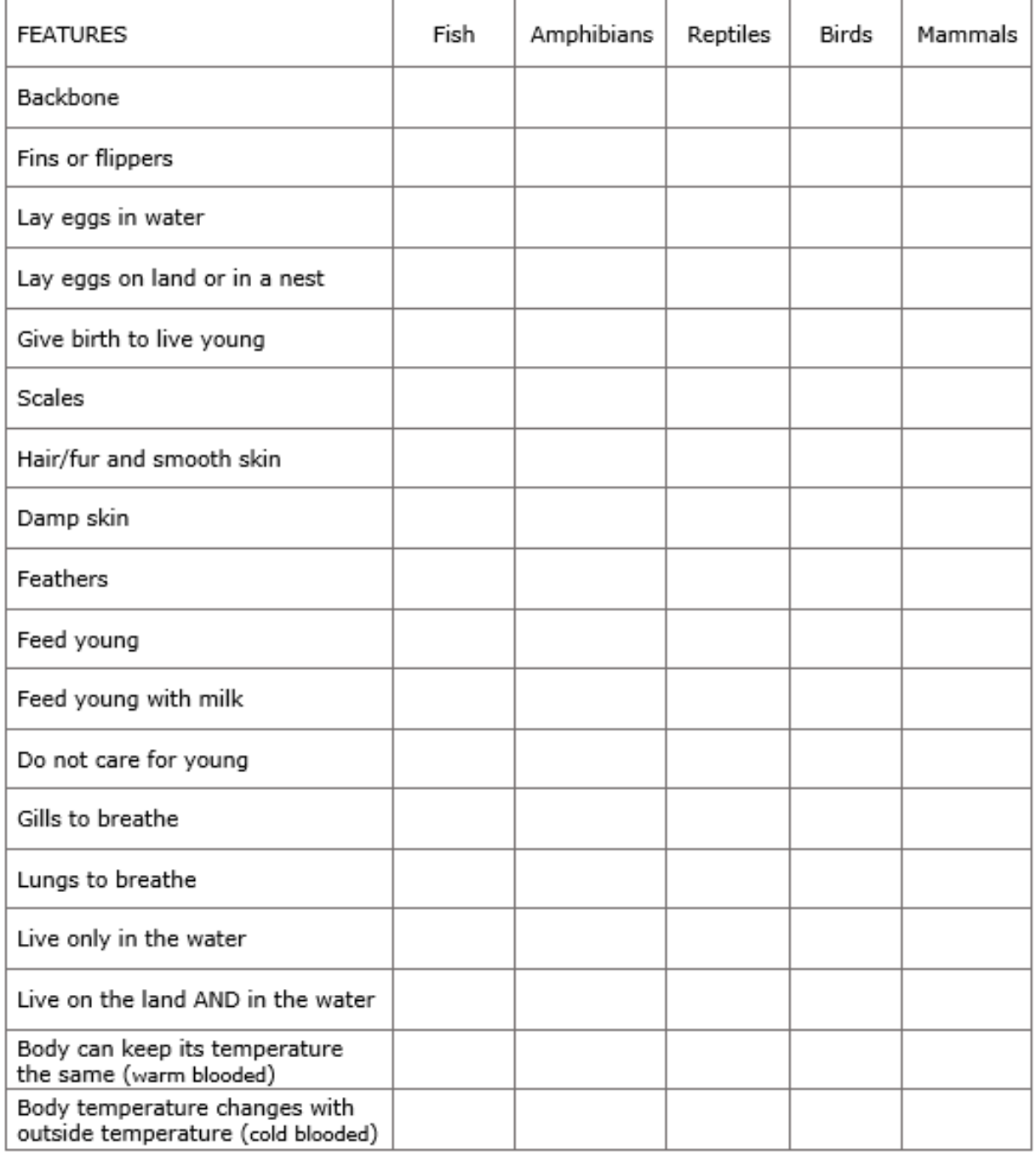

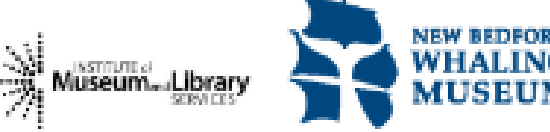

www.whalingmuseum.org